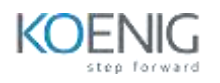

# UNITY 3D with Metaverse

### *1.* INTRODUCTION TO Mixed Reality (AR & VR)

- Whatis Virtual Reality (VR)
- What is Augmentedreality(AR)
- What is MixedReality
- Modern VR/AR experiences
- History

#### *2.* OVERVIEW

- **•** Hardware
- Software
- Interaction fundamental

#### *3.* Types of Holographic Apps

- Enhanced environmentapps
- Virtual environmentapps
- Blended environmentapps

### *4.* Introduction to Unity 3D

- ï Getting to Know the Unity Editor
	- The Project Dialog
	- The Unity Interface
	- The Project View
	- The Hierarchy View
	- The Inspector View
	- The Scene View
	- The Game View
	- Honorable Mention: The Toolbar
- ï Navigating the Unity Scene View
	- o The Hand Tool
	- o Flythrough Mode

### *5.* Game Objects

- ï Dimensions and Coordinate Systems
	- o Putting the D in 3D
	- o Using Coordinate Systems
	- o World Versus Local Coordinates
- ï Game Objects
- ï Transforms
	- o Translation
	- Rotation
	- Scaling
	- Hazards of Transformations
	- Transforms and Nested Objects

### *6.* Models, Materials, and Textures

- ï The Basics of Models
	- o Built-In 3D Objects
	- o Importing Models
	- o Models and the Asset Store
- ï Textures, Shaders, and Materials
	- o Textures
	- o Shaders
	- o Materials
	- o Shaders Revisited

### *7.* 3D Terrain

- ï Terrain Generation
	- o Adding Terrain to Your Project
	- o Heightmap Sculpting
	- o Unity Terrain Sculpting Tools
- ï Terrain Textures
	- o Importing Terrain Assets
	- o Texturing Terrain

### *8.* Environments

- ï Generating Trees and Grass
	- o Painting Trees
	- o Painting Grass
	- o Terrain Settings
- ï Environment Effects
	- o Skyboxes
	- o Fog
	- o Lens Flares
	- o Water
- ï Character Controllers
	- o Adding a Character Controller
	- o Fixing Your World

# *9.* Lights and Cameras

- ï Lights
	- o Point Lights
	- o Spotlights
	- o Directional Lights
	- o Creating Lights Out of Objects
	- o Halos
	- o Cookies
- ï Cameras
	- o Anatomy of a Camera
	- o Multiple Cameras
	- o Split Screen and Picture in Picture
- ï Layers
	- o Working with Layers
	- o Using Layers

### **Day 4 4 hours**

#### *10.* Interactive World creation with Interaction 1:

- ï Design
	- o The Concept
	- o The Rules
	- o The Requirements
- ï Creating the Game World
	- o Sculpting the World
	- o Adding the Environment
	- o The Character Controller
- ï Gamification
	- o Adding Game Control Objects
	- o Adding Scripts
	- o Connecting the Scripts Together
- ï Playtesting
- ï Arithmetic Operator

### *11.* Collision

- ï Rigidbodies
- ï Collision
	- o Colliders
	- o Physics Materials
- ï Triggers
- ï Raycasting

#### *12.* Prefabs

- ï Prefab Basics
	- o Prefab Terminology
	- o Prefab Structure
- ï Working with Prefabs
	- o Adding a Prefab Instance to a Scene
- o Inheritance
- o Instantiating Prefabs Through Code

## **Day 5- 4rs**

### *13.* User Interfaces

- ï Basic UI Principles
- ï The Canvas
	- o The Rect Transform
	- o Anchors
	- o Additional Canvas Components
- ï UI Elements
	- o Images
	- o Text
	- o Buttons
- ï Canvas Render Modes
	- o Screen-Space Overlay
	- o Screen-Space Camera
	- o World Space

## *14.* Particle Systems

- ï Particles
	- o Unity Particle Systems
	- o Particle System Controls
- ï Particle System Modules
	- o Default Module
	- o Emission Module
	- o Shape Module
	- o Velocity over Lifetime Module
	- o Limit Velocity over Lifetime Module
	- o Collision Module
	- o Sub Emitter Module
	- o Texture Sheet Module
	- o Renderer Module
- ï The Curve Editor

# **Day 6 3 hours**

### *15.* Animations

- ï Animation Basics
	- o The Rig
	- o The Animation
- ï Animation Types
	- o Creating the Animation
- ï Animation Tools
	- o Animation Window
	- o Creating a New Animation
	- o Record Mode
	- o The Curves Editor

### *16.* Animators

- ï Animator Basics
	- o Rigging Revisited
	- o Importing a Model
- ï Configuring Your Assets
	- o Rig Preparation
	- o Animation Preparation
- ï Creating an Animator
	- o The Animator View
	- o The Idle Animation
	- o Parameters
	- o States and Blend Trees
	- o Transitions
- ï Scripting Animators

### **Day 7 3 hours**

### *17.* Audio

- ï Audio Basics
	- o Parts of Audio
	- o 2D and 3D Audio
- ï Audio Sources
	- o Importing Audio Clips
	- o Testing Audio in the Scene View
	- o 3D Audio
	- o 2D Audio
- ï Audio Scripting
	- o Starting and Stopping Audio
	- o Changing Audio Clips

#### **Day 8-3 hrs**

### *18.* Publish and Deploy

- ï Managing Scenes
	- o Establishing Scene Order
	- o Switching Scenes
- ï Persisting Data and Objects
	- o Keeping Objects
	- o Saving Data
- ï Unity Player Settings
	- o Cross-Platform Settings
	- o Per-Platform Settings
	- ï Building Your Game
		- o Build Settings

## **Day 9 3 hours**

*19.* VR ProjectsExamples

- Ray cast and Gaze control
- Using AI Third PersonController
- Working with UI
- Working with VR SampleAssets
- Unity Integration with VR (OCULUS RIFT)
- **•** Introduction to oculus rift
- Rendering the field of view
- The oculus sdk and rift interaction

### *20.* Unity Integration with Alt space

### **Day 10 and 11 6 hrs**

*21.* Standalone Unity METAVERSE Experience development from scratch

- ï Introduction to Metaverse
- ï Workingwith SDK
- ï Understanding trigger
- ï Creating Room
- ï Implement a userinterface
- ï Multiplayer
- ï Vr player movement
- ï Oculus quest development
- ï Vr keyboard
- ï Vr avatar selection syste,m
- ï Build and Share ProjectsfromUnity3D

# uses pre built Scripts / Examples for additional functionalities.

# *Specifications /Requirements /Perquisite :-*

- We will be training on unity 20
- Needed Basic knowledge of 3d lTSsoftware
- Basic knowledge /understanding on c# will be plus point
- Familiar with design ,user interface and user behaviours will help.